# **Übungsaufgabe A**

Gegeben sei ein 2+2-Bit-Vergleicher. Dieser hat 4 Eingangsvariablen (A0, A1, B0 und B1), wovon jeweils zwei zusammengehören und eine Dualzahl repräsentieren, sowie 3 Ausgangsvariablen (X, Y, Z), die angeben ob ...

> - ... Dualzahl  $A < B$   $\rightarrow$   $X = 1$ - ... Dualzahl  $A = B$   $\rightarrow$   $Y = 1$ - ... Dualzahl  $A > B$   $\rightarrow$   $Z = 1$

- 4. Stellen Sie die zugehörige Funktionstabelle auf.
- 5. Ermitteln Sie aus der Funktionstabelle die notwendigen DNF.
- 6. Überprüfen Sie die aufgestellten DNF mit Hilfe von KV-Diagrammen.

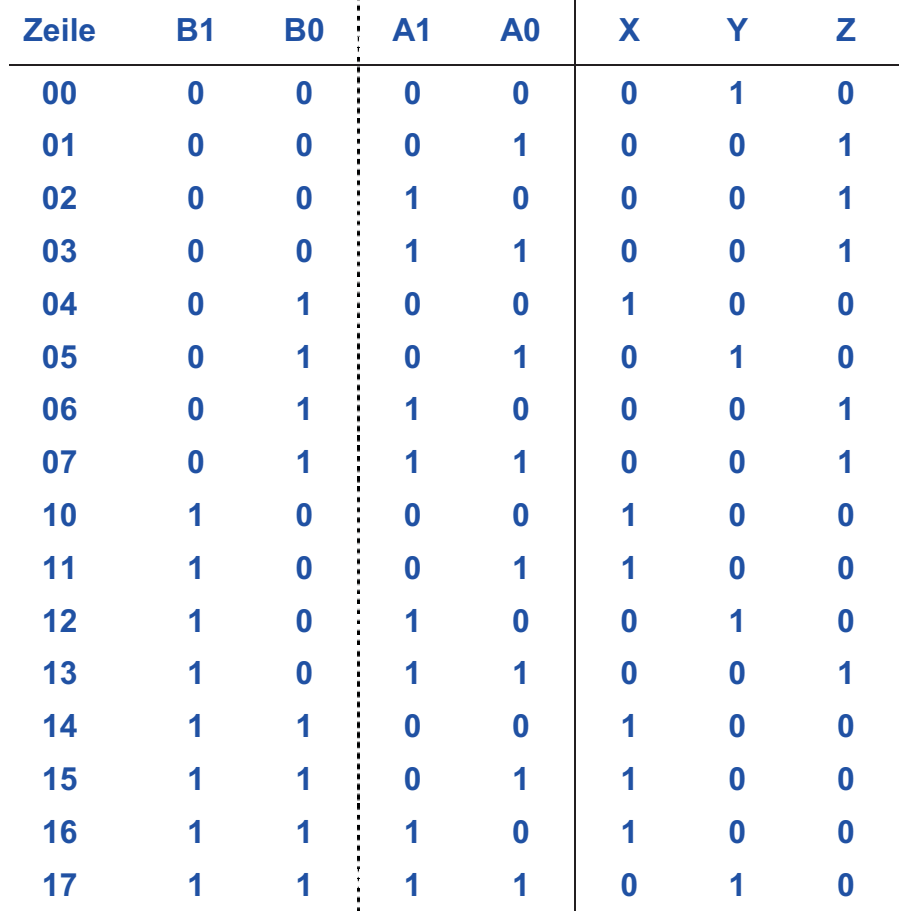

### **Funktionstabelle:**

#### **DNF für X erstellen:**

$$
X = (\overline{B1} * B0 * \overline{A1} * \overline{A0}) + (B1 * \overline{B0} * \overline{A1} * \overline{A0}) + (B1 * \overline{B0} * \overline{A1} * A0) + (B1 * B0 * \overline{A1} * \overline{A0})
$$
  
+  $(B1 * B0 * \overline{A1} * A0) + (B1 * B0 * A1 * \overline{A0})$ 

$$
X = (B0 * \overline{A1} * \overline{A0}) * (\overline{B1} + B1) + (B1 * \overline{B0} * \overline{A1}) * (\overline{A0} + A0) + (B1 * \overline{A1} * A0) * (\overline{B0} + B0) + (B1 * \overline{A1} * \overline{A0}) * (\overline{B0} + B0) + (B1 * B0 * \overline{A0}) * (\overline{A1} + A1)
$$

$$
X = (B0 * \overline{A1} * \overline{A0}) + (B1 * \overline{B0} * \overline{A1}) + (B1 * \overline{A1} * A0) + (B1 * \overline{A1} * \overline{A0}) + (B1 * B0 * \overline{A0})
$$
  

$$
X = (B0 * \overline{A1} * \overline{A0}) + (B1 * \overline{B0} * \overline{A1}) + (B1 * \overline{A1}) + (B1 * B0 * \overline{A0})
$$
  

$$
X = (B0 * \overline{A1} * \overline{A0}) + (B1 * \overline{A1}) * (\overline{B0} + 1) + (B1 * B0 * \overline{A0})
$$
  

$$
X = (B0 * \overline{A1} * \overline{A0}) + (B1 * \overline{A1}) + (B1 * B0 * \overline{A0})
$$

# **KV-Diagramm für X:**

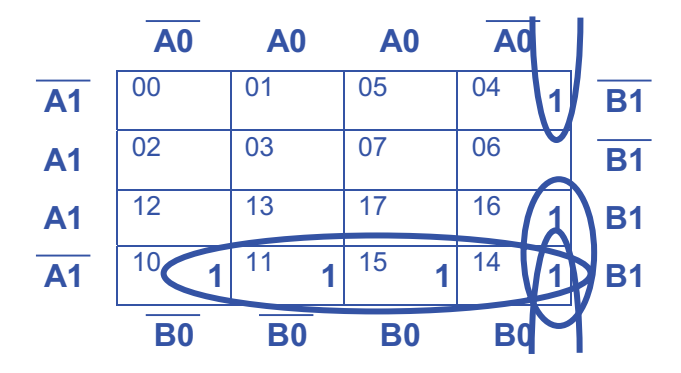

## **DNF aus KV-Diagramm:**

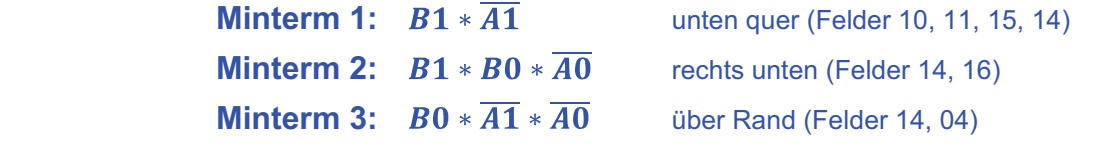

$$
\rightarrow
$$
 Funktionsterm:  $X = (B1 * \overline{A1}) + (B1 * B0 * \overline{A0}) + (B0 * \overline{A1} * \overline{A0})$ 

# **Beide DNF-Terme sind identisch passt !**

#### **DNF für Y erstellen:**

 $Y = (\overline{B1} * \overline{B0} * \overline{A1} * \overline{A0}) + (\overline{B1} * B0 * \overline{A1} * A0) + (B1 * \overline{B0} * A1 * \overline{A0}) + (B1 * B0 * A1 * A0)$ 

# **KV-Diagramm für Y:**

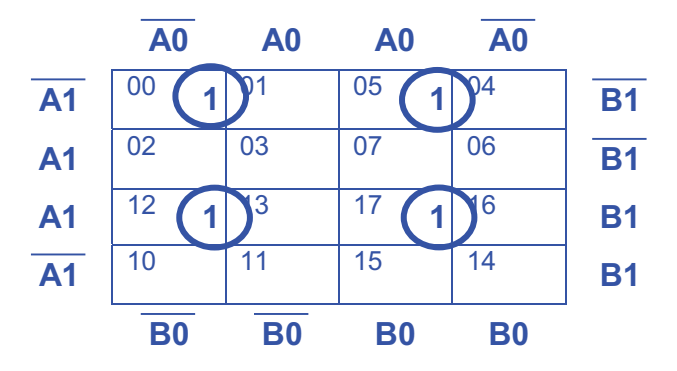

# **DNF aus KV-Diagramm:**

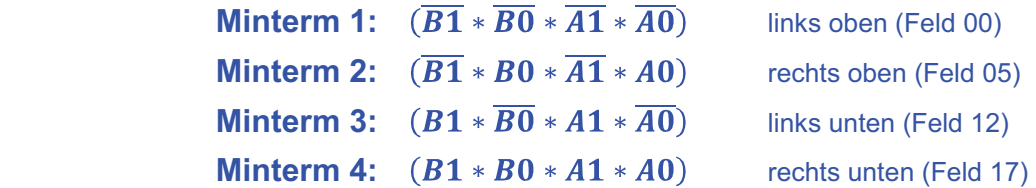

### **Funktionsterm:**

 $Y = (\overline{B1} * \overline{B0} * \overline{A1} * \overline{A0}) + (\overline{B1} * B0 * \overline{A1} * A0) + (B1 * \overline{B0} * A1 * \overline{A0}) + (B1 * B0 * A1 * A0)$ 

**Beide DNF-Terme sind identisch passt !** 

#### **DNF für Z erstellen:**

$$
Z = (\overline{B1} * \overline{B0} * \overline{A1} * A0) + (\overline{B1} * \overline{B0} * A1 * \overline{A0}) + (\overline{B1} * \overline{B0} * A1 * A0) + (\overline{B1} * B0 * A1 * \overline{A0})
$$
  
+ (\overline{B1} \* B0 \* A1 \* A0) + (B1 \* \overline{B0} \* A1 \* A0)

$$
Z = (\overline{B1} * \overline{B0} * A0) * (\overline{A1} + A1) + (\overline{B1} * \overline{B0} * A1) * (\overline{A0} + A0) + (\overline{B1} * B0 * A1) * (\overline{A0} + A0) + (\overline{B0} * A1 * A0) * (\overline{B1} + B1)
$$

$$
Z = (\overline{B1} * \overline{B0} * A0) + (\overline{B1} * \overline{B0} * A1) + (\overline{B1} * B0 * A1) + (\overline{B0} * A1 * A0)
$$
  

$$
Z = (\overline{B1} * \overline{B0} * A0) + (\overline{B1} * A1) + (\overline{B0} * A1 * A0)
$$

## **KV-Diagramm für Z:**

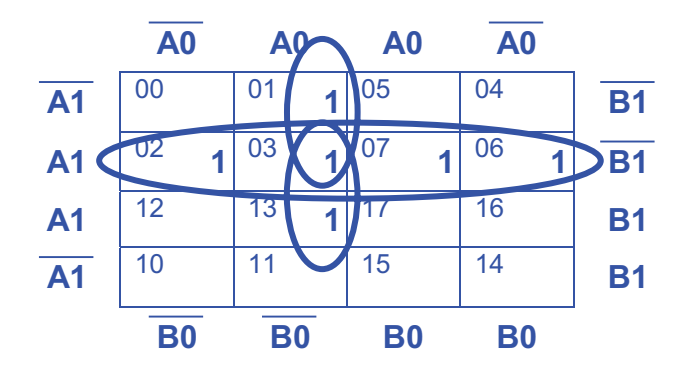

**DNF aus KV-Diagramm:** 

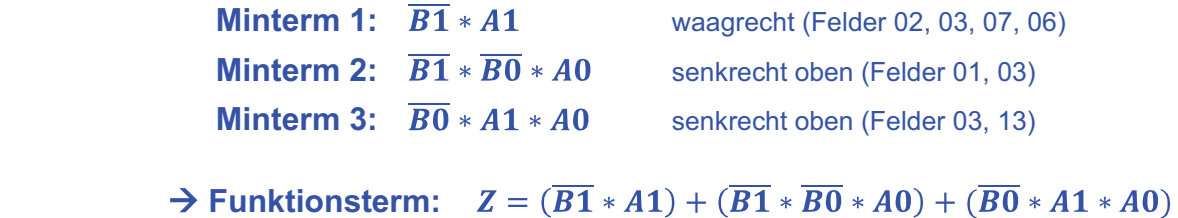

**Beide DNF-Terme sind identisch passt !** 

# **Übungsaufgabe B**

Die Einfahrt in eine Tiefgarage sei nur dann möglich wenn mindestens drei von vier Lüftern in Betrieb sind (Überwachung durch Luftstromwächter B1 bis B4; wenn o.k., dann "1"-Signal). In diesem Fall leuchtet an der Einfahrt eine grüne Lampe.

Bei Betrieb von nur zwei Lüftern ist nur noch die Ausfahrt aus der Tiefgarage möglich, was an der Einfahrt mittels einer gelben Lampe signalisiert wird.

Arbeiten weniger als zwei Lüfter ordnungsgemäß zeigt die Ampel an der Einfahrt ein rotes Licht.

- 3. Stellen Sie eine Funktionstabelle auf.
- 4. Geben Sie den (die) zur Programmierung benötigten Funktionsterm(e) an.

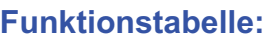

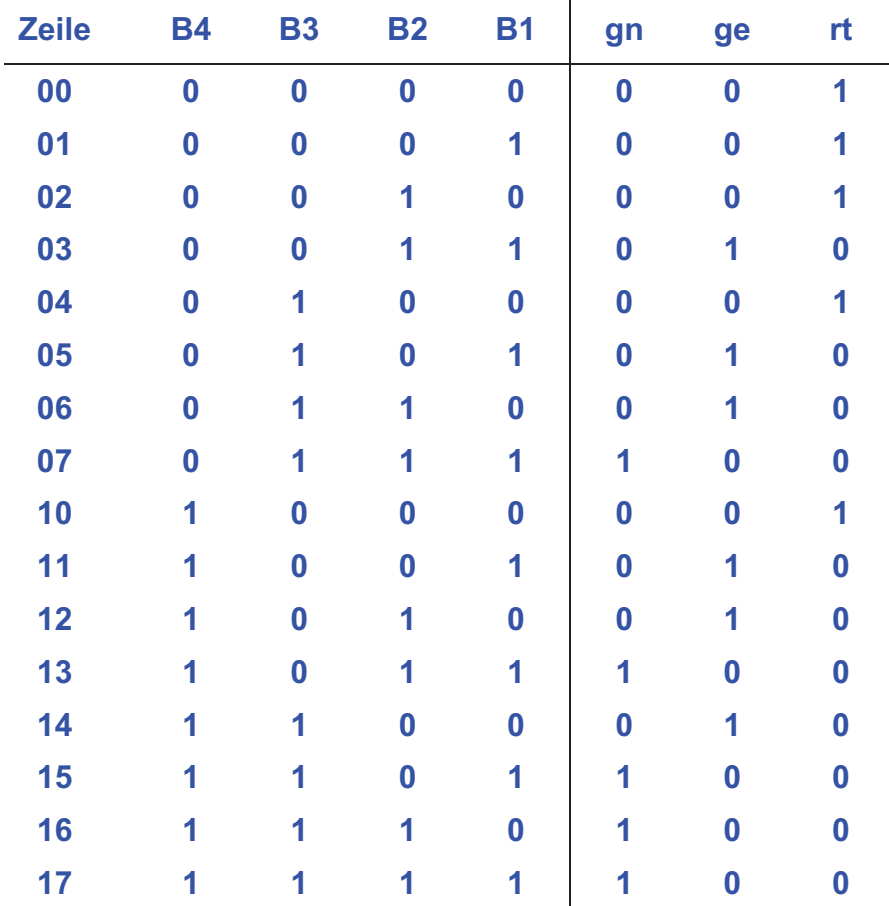

#### **Grün:**

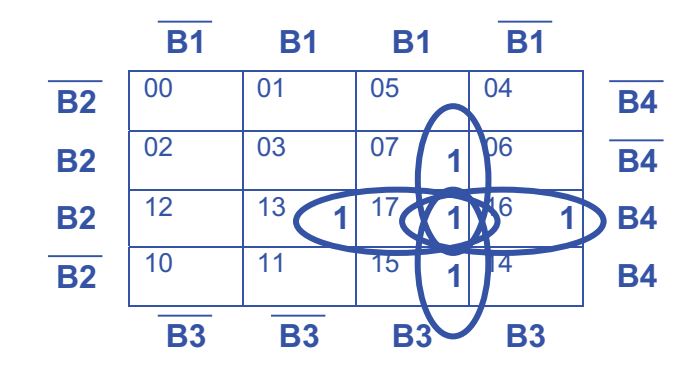

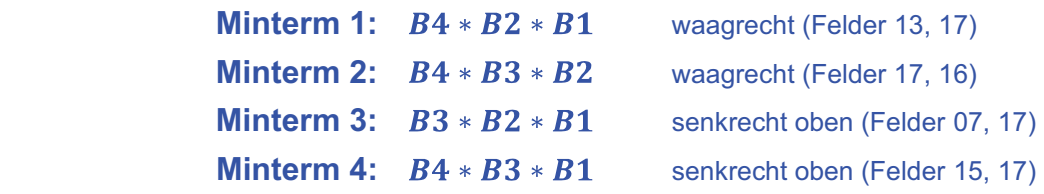

#### **Funktionsterm:**

$$
gn = (B4 * B2 * B1) + (B4 * B3 * B2) + (B3 * B2 * B1) + (B4 * B3 * B1)
$$

**Rot:** 

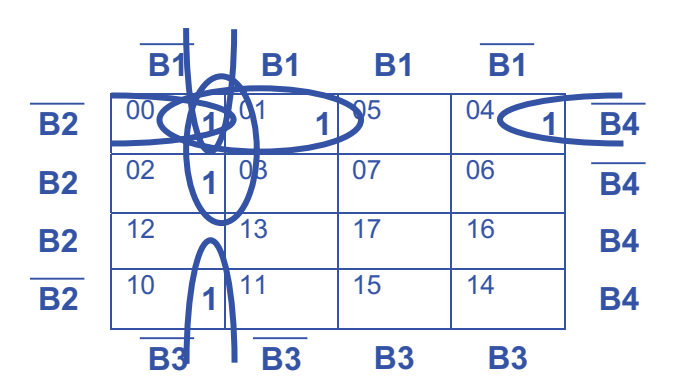

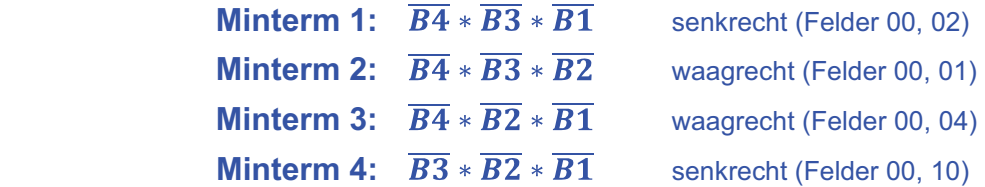

#### **→ Funktionsterm:**

 $rt = (\overline{B4} * \overline{B3} * \overline{B1}) + (\overline{B4} * \overline{B3} * \overline{B2}) + (\overline{B4} * \overline{B2} * \overline{B1}) + (\overline{B3} * \overline{B2} * \overline{B1})$ 

**Gelb:** 

#### **Gelbe Lampe leuchtet, wenn weder grün noch rot an ist.**

$$
ge = \overline{gn} * \overline{rt} = \overline{ge + rt}
$$